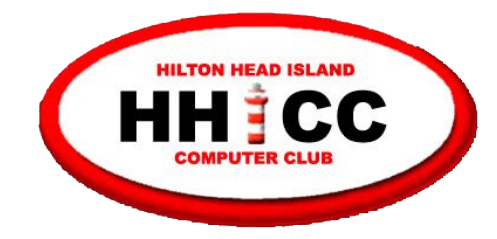

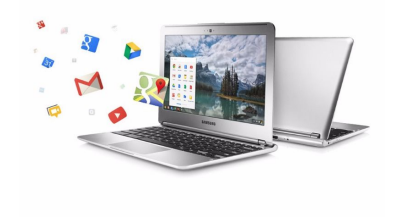

# Chromebooks, a quick what, why and how?"

**Harvey Beeferman Mack Wilfore [harveyb@gmail.com](mailto:harveyb@gmail.com) [jwilfore@gmail.com](mailto:jwilfore@gmail.com)** 

November 2, 2020

- 
- 
- 
- 
- -
	-
	-

*You might think that there's very little to gain by switching to a [Chromebook](https://www.techradar.com/news/best-chromebook) - but today we hope to convince you otherwise!* 

*The biggest selling point of a Chromebook has always been cost, but today there are so many other reasons to consider a Chromebook.*

*Chromebooks and the Chrome OS have come a long way in the last decade, making Chromebooks more robust than ever!*

*With the [Chrome browser,](https://www.techradar.com/reviews/google-chrome) and services moving from your local hard drive to the cloud, Chromebooks can do just about any everyday task that you'd use a legacy system for, and in many ways, the Chromebook can do those tasks even better.*

*So today, people should not invest big money in a laptop that is more powerful and more costly than they really need.* 

*Apps work surprisingly well on Chrome OS with little if any loss of performance.*

*For nearly four years now, Harvey and Jack have been using our Chromebooks for just about everything.*

# Today's Agenda

- What is a Chromebook?
- Why a Chromebook?
- How? Harvey's User Experience & Demo
- How? Jack's User Experience & Demo
- Some Resources
- Questions at the end use Zoom's Chat

# What is a Chromebook

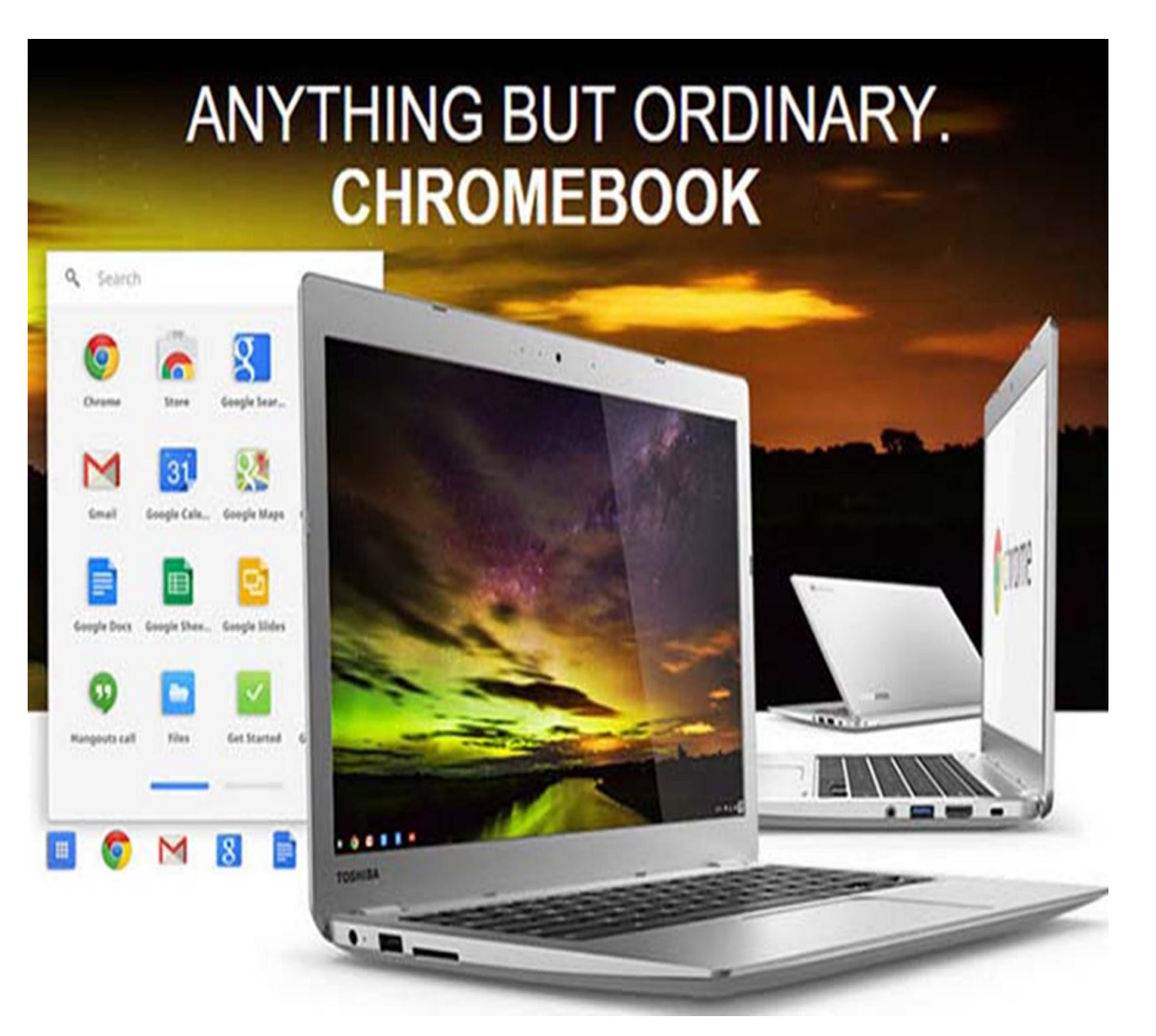

## What is a Chromebook

#### **Not a Windows Laptop, not an Apple laptop**

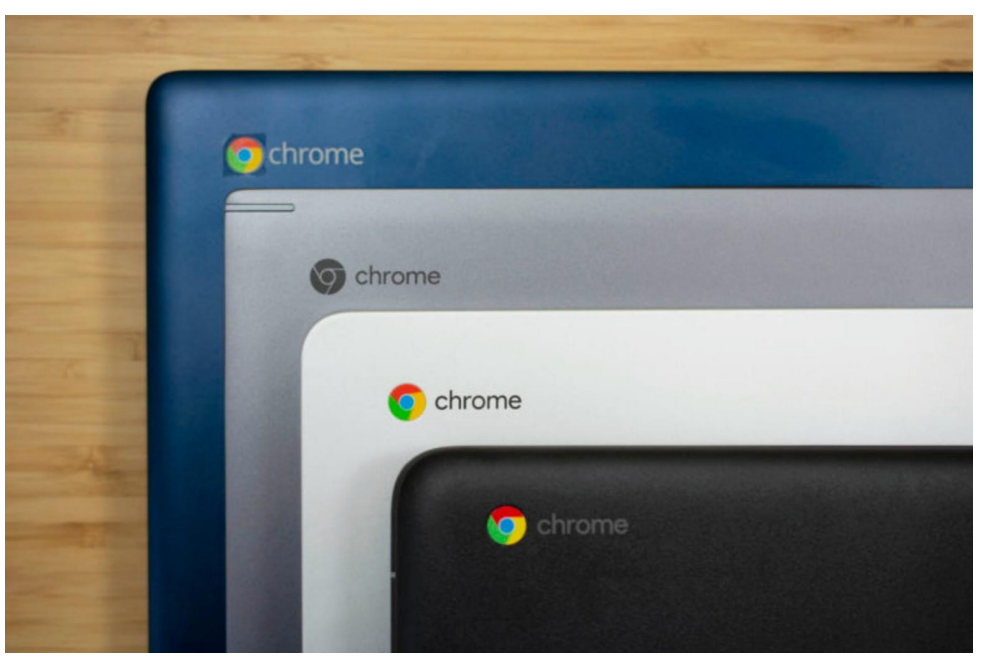

- **● Its a different kind of device**
- **● Its running Google's Chrome OS**
- **● Its probably very light, most affordable and often the most pleasant machines you'll ever use!**

### Chromebooks run on Google's Chrome Browser

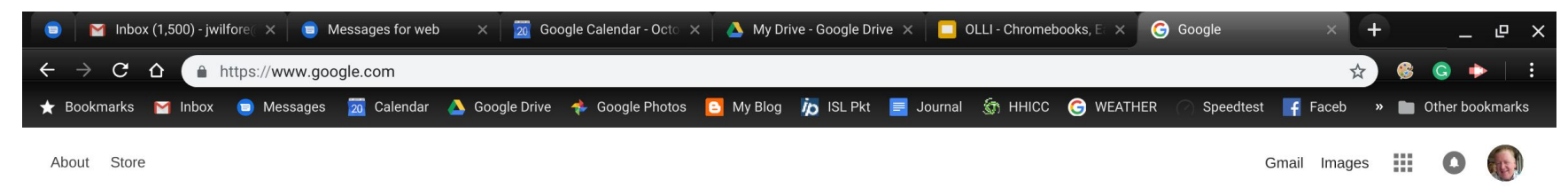

#### Across the Top - Tabs Middle - URL Address or Omnibar, and Home button Bookmarks Bar

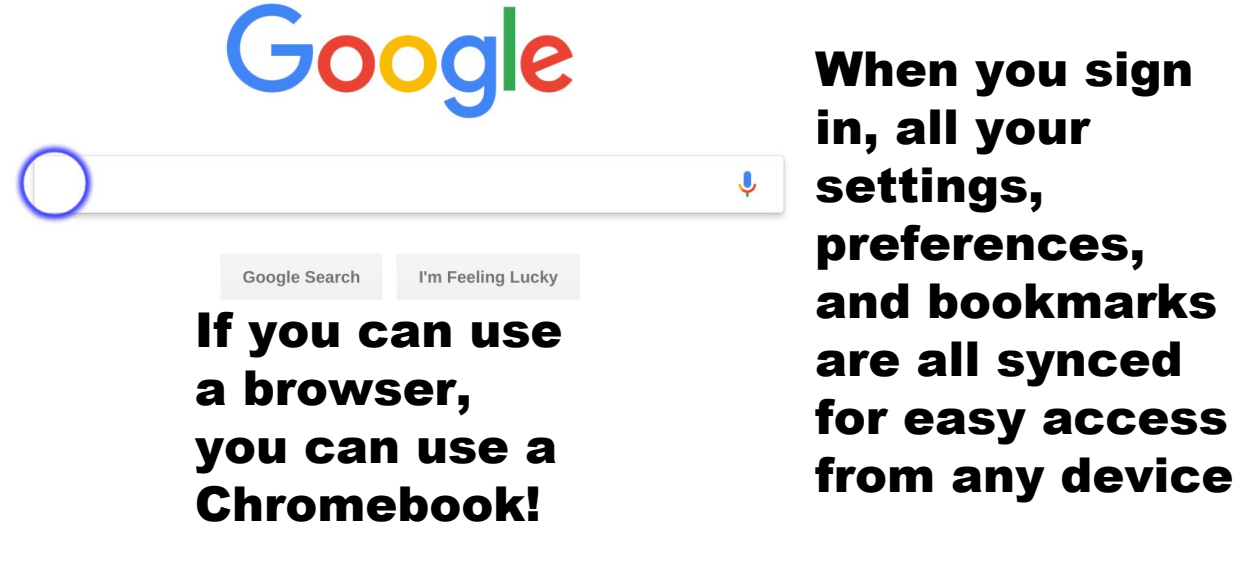

會

V.

 $<$ txt $>$ 

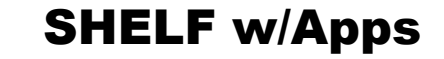

Advertising **Business** 

 $\Omega$ 

Privacy

Terms

Settings

# What is a Chromebook

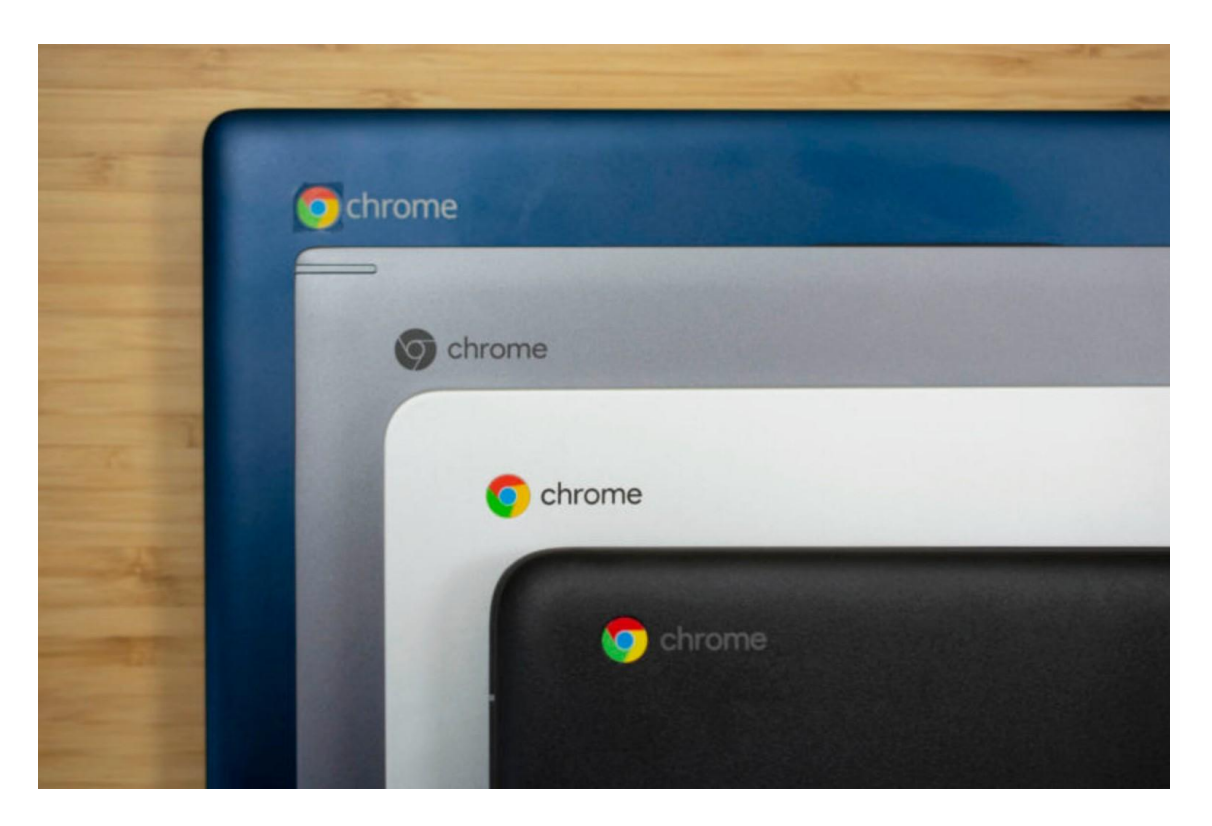

**"Chromebooks provide general computer users with a simplified and "easier computing experience" that's unmatched by any of their Windows or Mac rivals."** 

# What is a Chromebook

**Switch To Chromebook - :30 video**

<https://www.youtube.com/watch?v=t7aW7qtS6ZM>

**What are Chromebooks - :50 video**

<https://www.youtube.com/watch?v=-TWztwbOpog>

**Make The Most Out Of Your Chromebook - 2:46 video (Anna)**

[https://www.youtube.com/watch?v=i-Ehw96\\_XEc](https://www.youtube.com/watch?v=i-Ehw96_XEc)

**Set Up and Navigate - 2:49 video (Raymond)**  [https://www.youtube.com/watch?v=yKXXj\\_dguz0](https://www.youtube.com/watch?v=yKXXj_dguz0%C2%A0)

# Why a Chromebook?

- Easy out of the box, no setup required, no slowdowns
- Light weight, portable, excellent battery life
- Protection is built in, no need for anti-virus
- Quick, fast startup, easy access to the Internet
- All files are easy access, sync across multiple machines
- Automatic saving, never lose your work
- Free Google Drive Storage, free storage for Google Suite products - Google Docs, Google Sheets, Google Slides, Google Forms and many more
- Multiple users on same machine
- Chrome Web Store free apps
- No purchasing software, cost is right, good value

# Why a Chromebook?

- If your into word processing, email, internet searching, photos, news, online shopping, video streaming, etc. a **Chromebook** is probably a perfect fit for you.
- **Chromebooks** are available in a wide assortment of sizes, shapes, features, memory, processors, resolution, etc. All are very light weight and mobile with long battery life, and speedy performance
- **Chromebooks** prices generally range from \$200-\$500, with many premium and bargain devices, from many suppliers.

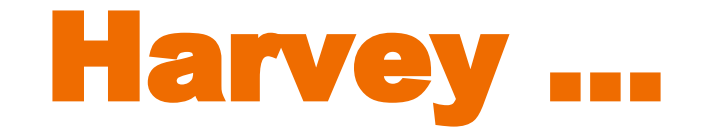

- How does he use his Chromebook?
- What does he like the most?
- What does he like the least?

# Why I Love My Chromebook

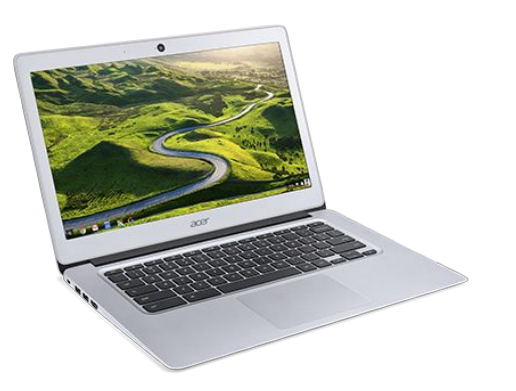

Acer Chromebook 14"

Purchased from Costco November 2016 for \$229

Used daily - no hardware problems

**1. Usual stuff, email, surfing, banking, stock market, travel, etc.**

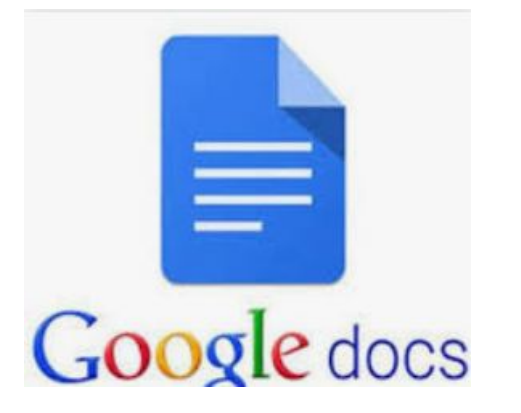

**2. Google Docs for letters, replaces Word** 

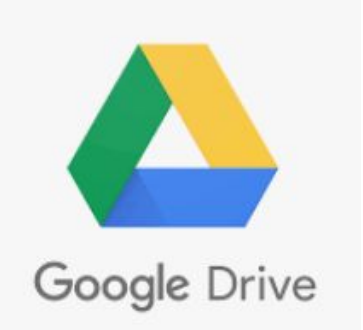

**3. Google Drive for backup. 15 GB free** 

 **No longer use Dropbox.**

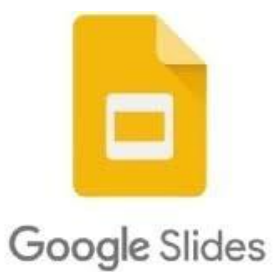

**4. Google Slides for presentations like this one**

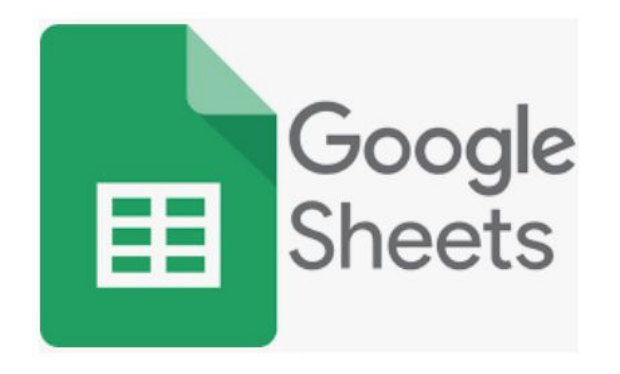

**5. Google Sheets for spreadsheets, replaces Excel.**

### **1. Fast, doesn't slow down over time like PC's**

### **2. Boots up in about 10 seconds**

**3. Lightweight, 3 lbs 5 oz**

### **4. Can't get a virus. No AV program needed**

### **5. Microsoft Office not needed Google Docs does all I need, free**

### **6. Updates are simple and quick - just reboot, done in 1-2 mins**

**7. Solid state hard drive**

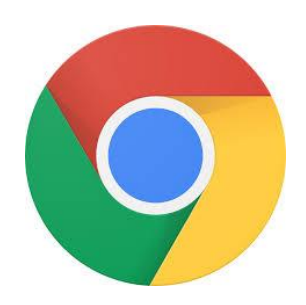

### **8. My stuff is available on any computer, phone or tablet...just log into Chrome browser**

### **WHAT I LIKE**

### **9. I never get this message!**

**Configuring Windows updates** 9% complete Do not turn off your computer.

#### **Need Chromebook help?**

#### **Email me at [harveyb@gmail.com](mailto:harveyb@gmail.com)**

**I can assist in choosing a CB or setup from new**

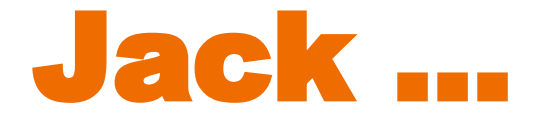

- How does he use his Chromebook?
- What does he like the most?
- What does he like the least?

### Why I Love My Chromebook

 $\boldsymbol{\theta}$ 

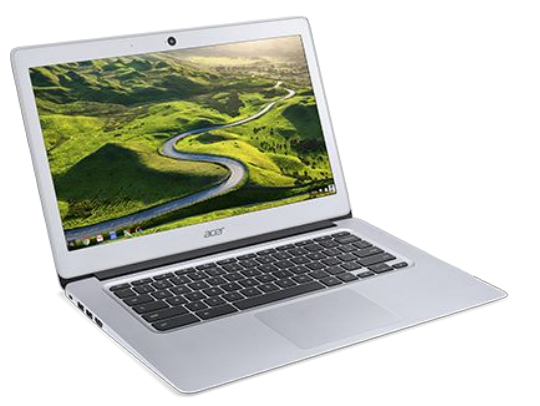

- **● Samsung Chromebook Plus \$419, Hi-Res,**
- **● 12.2 inch touch screen, a 64 GB Micro SD card, and a stylus for easy screen captures**

### Why I Love My Chromebook

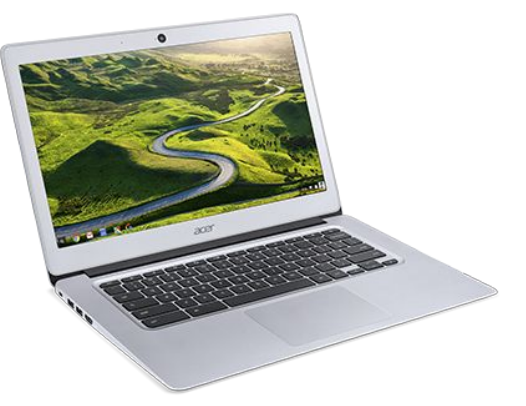

# Google chrome

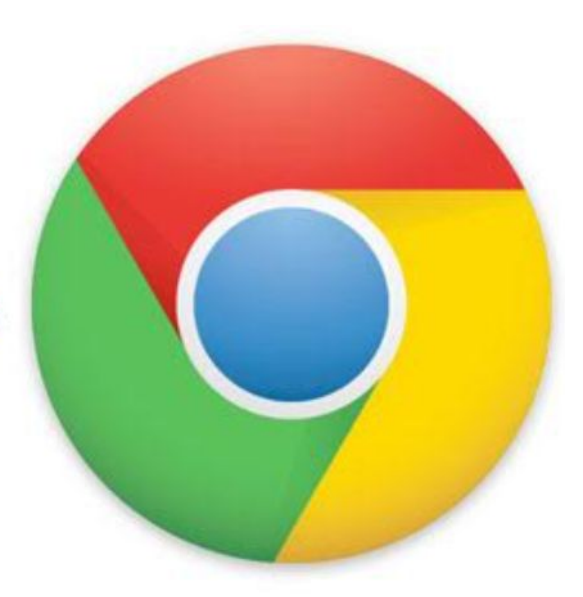

- **● I no longer use my Windows device, I do everything I need on the Chromebook.**
- **● All the usual email, calendar, web surfing, Kindle book reading, e-newspaper, screen captures, Zoom, online photo editing, online Bridge, Google Photos, web sites, etc.**
- **● Bookmarks and apps are only a click away.**

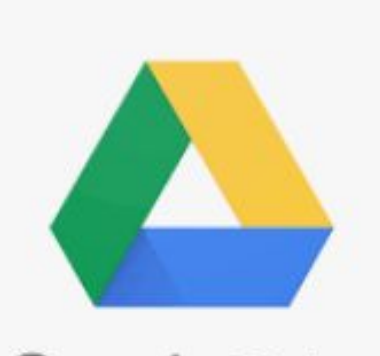

Google Drive

- **● Google Drive for file access, 15 GB free, no storage charge for Google Docs, Sheets, Slides, Forms and Sites.**
- **● Remote Access to my Windows One Drive.**
- **External storage Thumb Drives and Micro SD on some Chromebooks.**

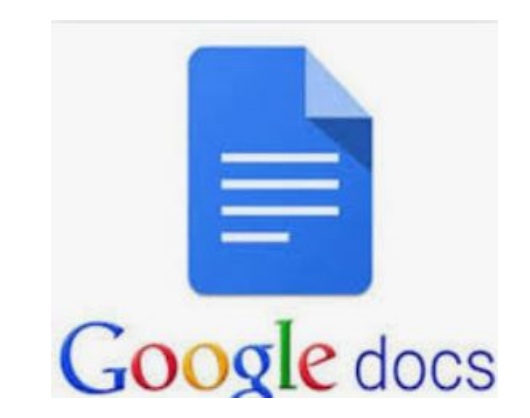

- **● Use Google Docs extensively, free alternative for MS Word.**
- **● For letters, envelopes, note-taking, easy importing, exporting and saving Word docs.**
- **● Cloud storage, don't have to "save."**
- **● No storage charge for Google Docs.**

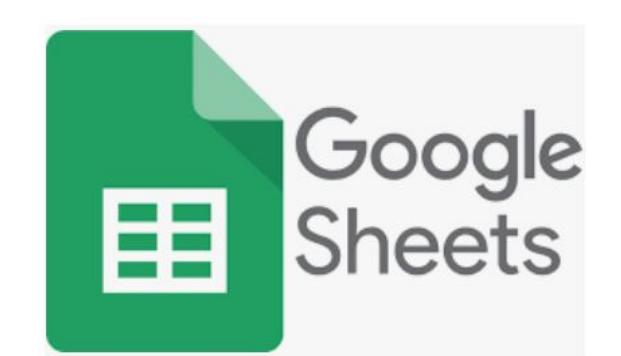

- **● Google Sheets for spreadsheets, alternative to Excel.**
- **● Converted my Quicken to a simple Sheets file, with multiple pages.**
- **● No storage charge for Sheets.**

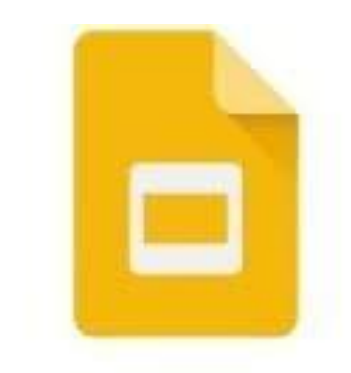

Google Slides

- **● Google Slides for presentations, alternative to MS Powerpoint, use this all the time.**
- **● No storage charge for Google Slides.**

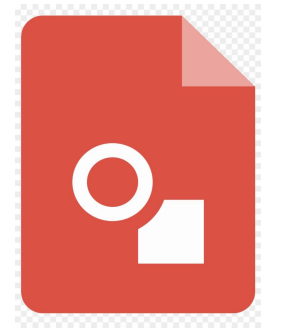

### Google Drawings

**● Google Drawings, like MS Publisher, very handy for creating newsletters and special pages with images!** 

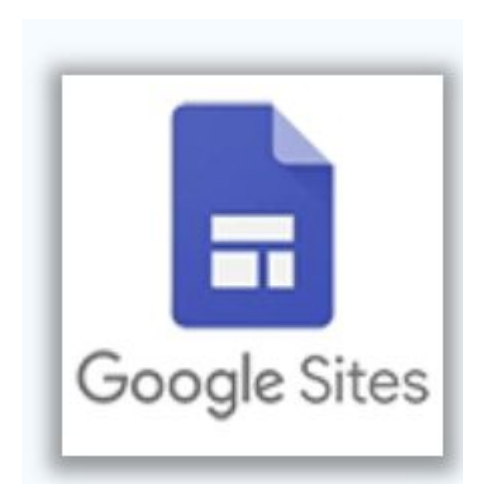

**● Google Sites is a free, simple and easy to use website building tool that I have used to create several photo websites that contain many of my Google Photos albums.** 

### **MY CHROMEBOOK**

**1. Fast, doesn't slow down over time like PC's**

### **MY CHROMEBOOK**

#### **2. Boots up in about 10 seconds**

### **MY CHROMEBOOK**

### **3. Lightweight, 2.38 lbs**

### **MY CHROMEBOOK**

### **4. Can't get a virus. No AV program needed**

### **MY CHROMEBOOK**

**5. Microsoft Office not needed,** 

**Google Docs, Google Sheets, and Google Slides do it all and they are all free to use and free to store.**

### **MY CHROMEBOOK**

**6. System Updates about every six weeks, they are always quick and easy just reboot, and done in 1-2 mins**

### **MY CHROMEBOOK**

**7. eMMC - embedded Multi-Media controller, solid state hard drive, makes everything fast.**

### **MY CHROMEBOOK**

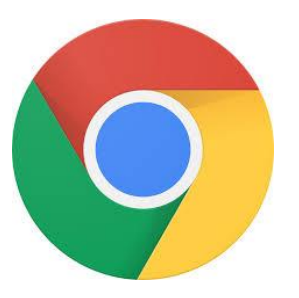

**8. My stuff is available on any computer, phone or tablet … just log into Chrome browser with your free Google Account**

**9. I never get this message!**

**Configuring Windows updates** 9% complete Do not turn off your computer.

# What do I like most?

- Fast & Portability, always with me, wi-fi everywhere
- So portable, great battery life, easy screen resizing, collaboration
- Cloud files saved automatically, and easily shared
- Google Docs w/ "voice" typing
- Google Sheets, Slides, Drawings, Sites
- Easy dealing with MS documents and a wide variety of sources and files
- Answers are only a click away

# What's not to like?

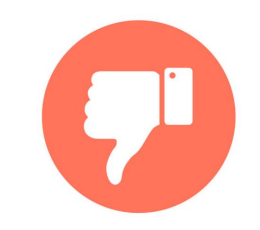

# Not much!

- Dealing with Change things are different,
- There is some learning, Google Drive, Google Suite
- Moving/Finding files keyword search helps, but now RECENT is absolutely terrific, use it everywhere
- Answers for what you don't know are only a click away -Google Search, YouTube - watch dates for latest info
- Slow your Internet Speed, and processor ZOOM
- Some trial and error, patience
- Auto Update Expiration (AUE) date varies, about five years after hits the market, but Google & technology is addressing and extending, newest is 9 years!

**Need Chromebook help? Email me at [jwilfore@gmail.com](mailto:jwilfore@gmail.com) I can assist with choosing a CB, setting up new, or help with any ongoing issues.**

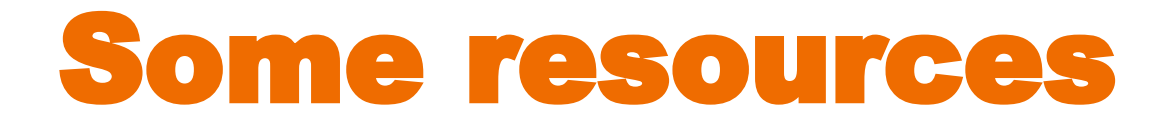

### **<http://hhichromebooks.blogspot.com/> HHI Chromebooks Training and Notes - blog**

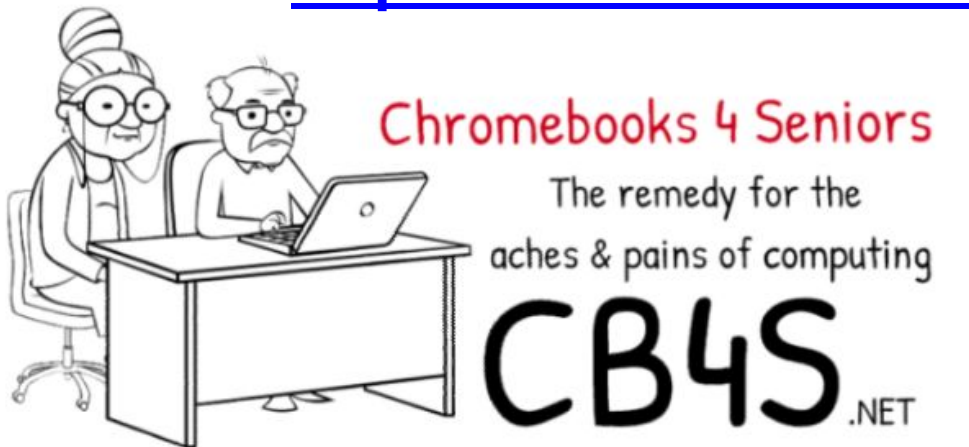

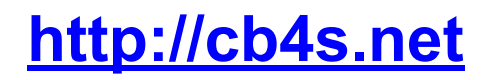

**Google Drive Tutorial 2017 <https://www.youtube.com/watch?v=LW9gh2myDhA>**

**Google Docs and Sheets Tutorial 2017 <https://www.youtube.com/watch?v=W7wOQaGbf-A&t=47s>**

## More resources

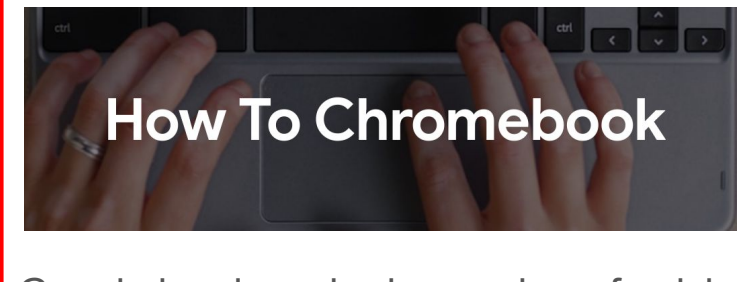

Google has launched a number of quick, well-produced videos to help users make the most of their Chromebooks

**[https://www.google.com/chr](https://www.google.com/chromebook/howto/) [omebook/howto/](https://www.google.com/chromebook/howto/)**

### THE CHROMEBOOK SIMULATOR

Step-by-step tutorials

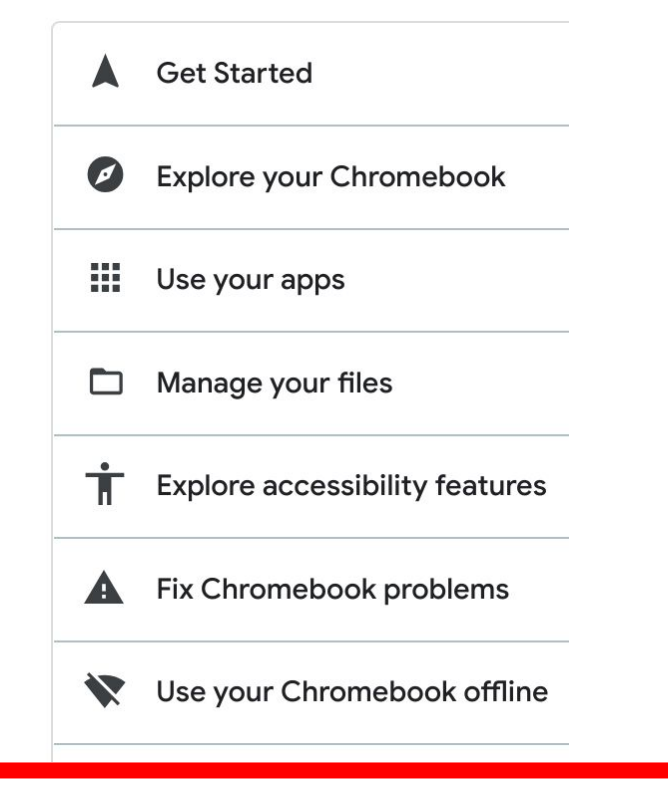

**[https://partnerdash.google.com/apps/sim](https://partnerdash.google.com/apps/simulator/chromebook#?l=en) [ulator/chromebook#?l=en](https://partnerdash.google.com/apps/simulator/chromebook#?l=en)**

# And, even more help ...

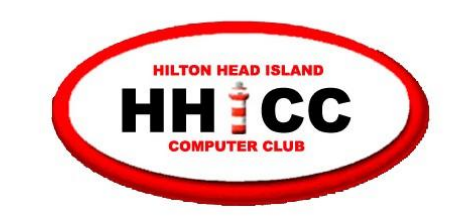

**MEMBERS HELPING MEMBERS** (843) 842-4475

### *for help with Chromebooks* Harvey Beeferman

**[harveyb@gmail.com](mailto:harveyb@gmail.com)**

Jack Wilfore **[jwilfore@gmail.com](mailto:jwilfore@gmail.com)** 

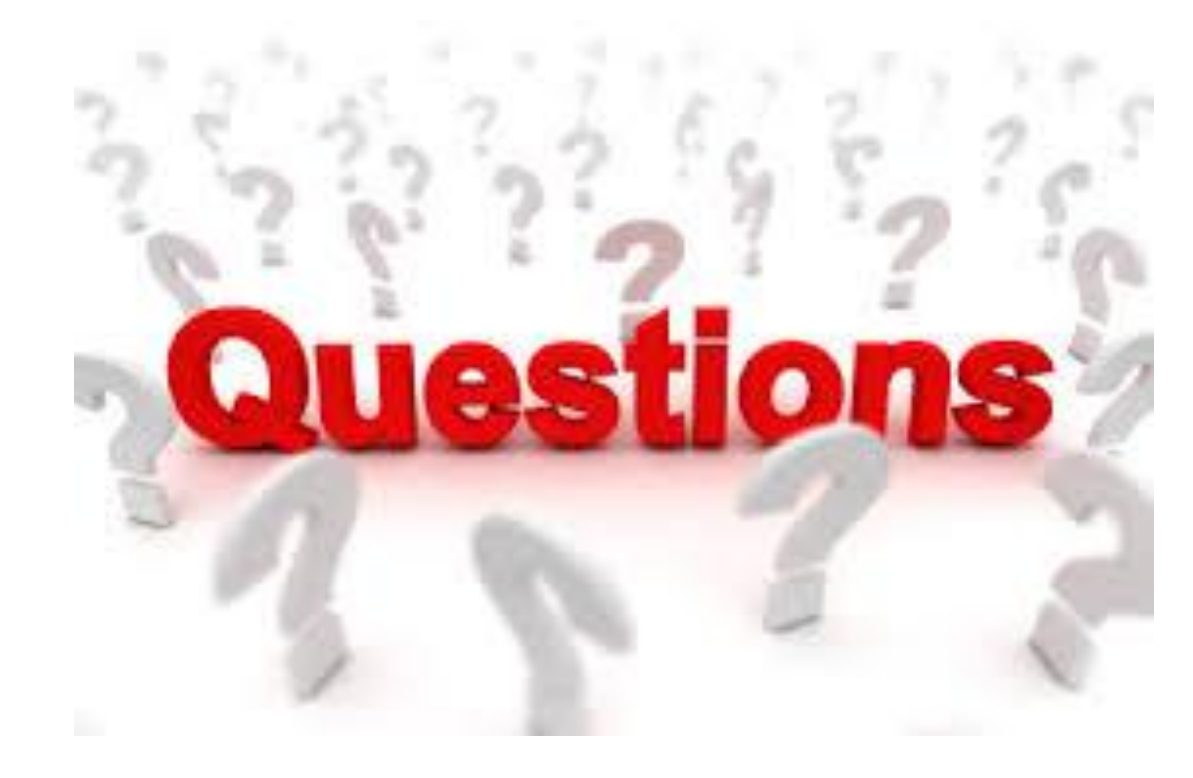

### To view these slides at any time, simply go to HHICC's web site at <https://hhicc.org/>

and then click on the Presentations tab

# Thank You!